# **UCCS INCLINE Documentation**

**Brandon Runnels**

**May 18, 2021**

# **CONTENTS:**

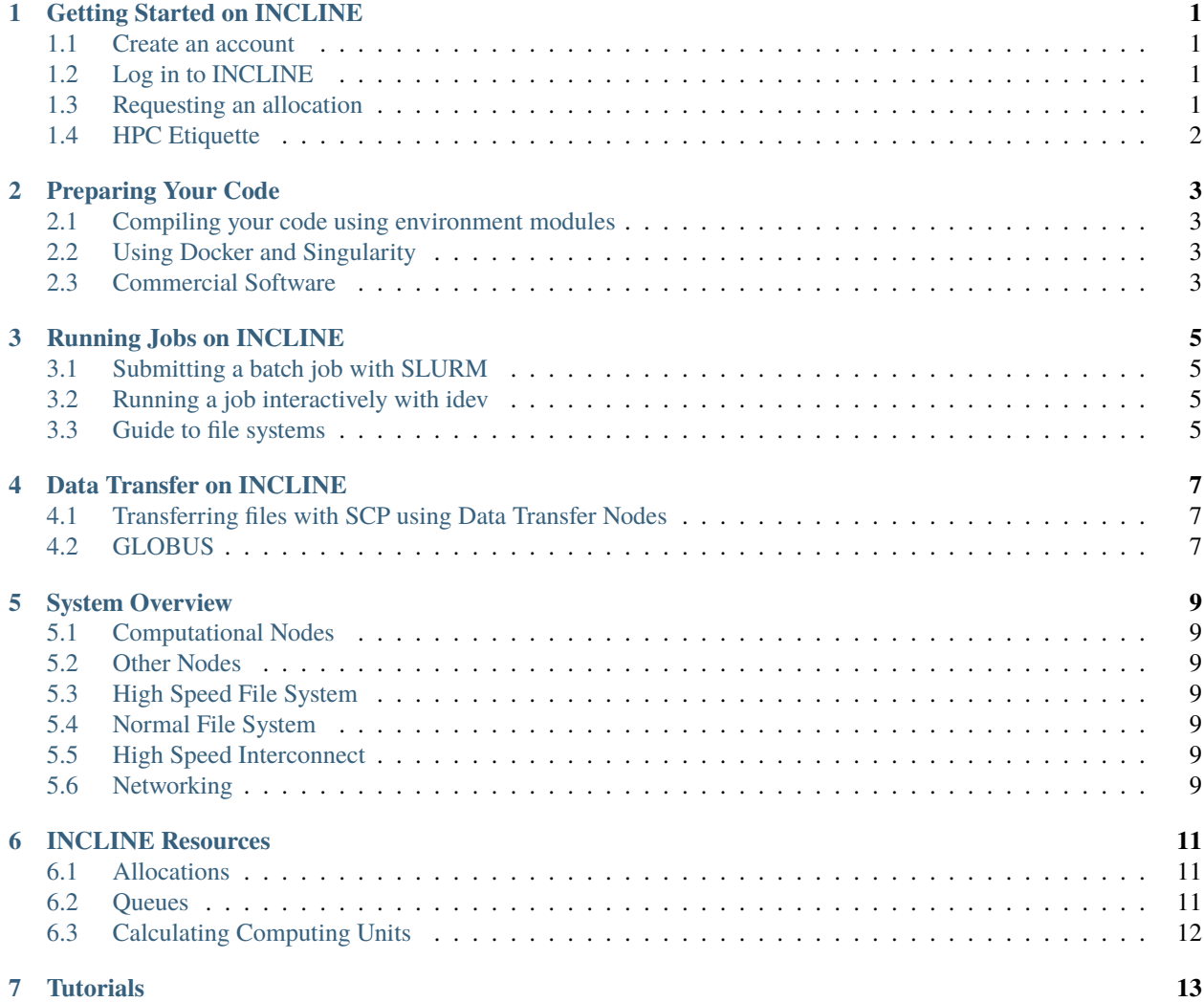

**ONE**

# **GETTING STARTED ON INCLINE**

#### <span id="page-4-1"></span><span id="page-4-0"></span>**1.1 Create an account**

**Todo:** Document account creation

Section must cover

- link to account creation page
- Instructions for UCCS users
- Instructions for non-UCCS users

## <span id="page-4-2"></span>**1.2 Log in to INCLINE**

**Todo:** Login information

Must cover

- Login node names
- Instructions for linux and mac users
- Instructions for windows users

## <span id="page-4-3"></span>**1.3 Requesting an allocation**

**Todo:** Allocation request information

# <span id="page-5-0"></span>**1.4 HPC Etiquette**

**TWO**

#### **PREPARING YOUR CODE**

### <span id="page-6-1"></span><span id="page-6-0"></span>**2.1 Compiling your code using environment modules**

**Todo:** Compile code with env modules

If you need new software, please use the software request page

## <span id="page-6-2"></span>**2.2 Using Docker and Singularity**

**Todo:** Docker and Singularity

### <span id="page-6-3"></span>**2.3 Commercial Software**

The use of commercial software (such as matlab) is *not* supported on INCLINE. This does not mean that you cannot run your commercial code; however, we cannot provide the type of support specific to commercial codes (such as setting up license servers).

**THREE**

# **RUNNING JOBS ON INCLINE**

- <span id="page-8-1"></span><span id="page-8-0"></span>**3.1 Submitting a batch job with SLURM**
- <span id="page-8-2"></span>**3.2 Running a job interactively with idev**
- <span id="page-8-3"></span>**3.3 Guide to file systems**

**FOUR**

# **DATA TRANSFER ON INCLINE**

- <span id="page-10-1"></span><span id="page-10-0"></span>**4.1 Transferring files with SCP using Data Transfer Nodes**
- <span id="page-10-2"></span>**4.2 GLOBUS**

#### **FIVE**

### **SYSTEM OVERVIEW**

## <span id="page-12-1"></span><span id="page-12-0"></span>**5.1 Computational Nodes**

INCLINE contains 30 dedicated nodes for computation. The majority are COMPUTE nodes, which are CPU only and 2GB/core, but INCLINE also contains two HIGH MEMORY nodes (16GB/core) and two GPU nodes, each with two NVIDIA A100 GPUs. Specifics are outlined in the table below.

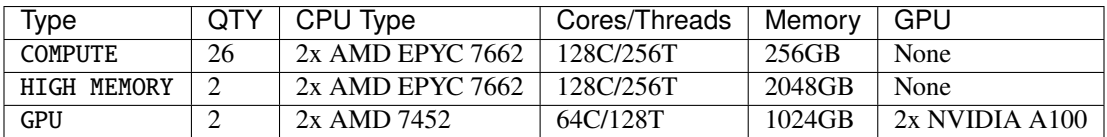

#### <span id="page-12-2"></span>**5.2 Other Nodes**

#### <span id="page-12-3"></span>**5.3 High Speed File System**

<span id="page-12-4"></span>**5.4 Normal File System**

### <span id="page-12-5"></span>**5.5 High Speed Interconnect**

#### <span id="page-12-6"></span>**5.6 Networking**

## **SIX**

# **INCLINE RESOURCES**

# <span id="page-14-1"></span><span id="page-14-0"></span>**6.1 Allocations**

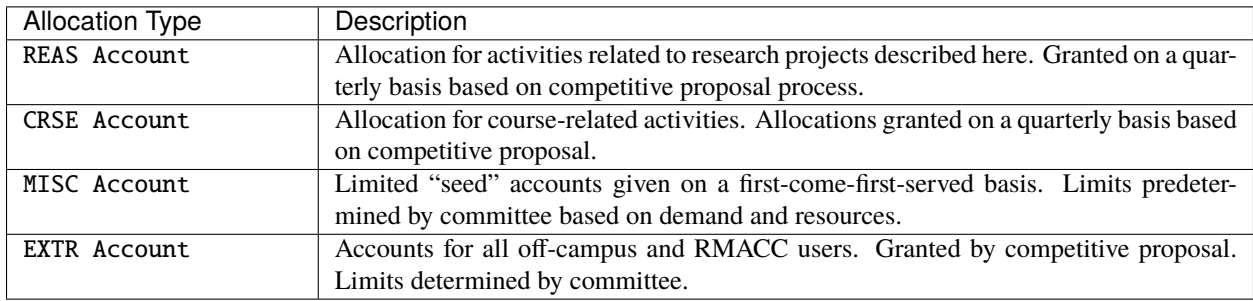

# <span id="page-14-2"></span>**6.2 Queues**

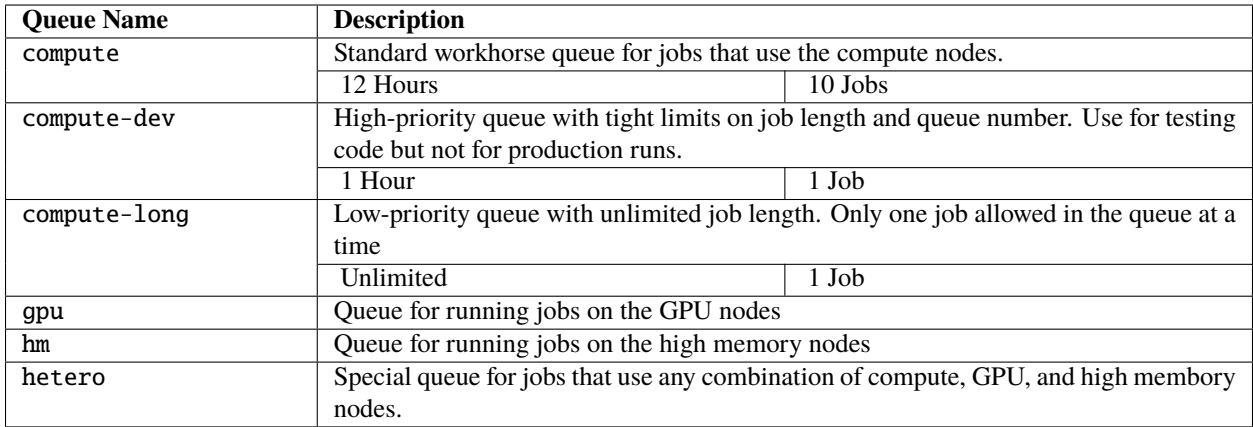

# <span id="page-15-0"></span>**6.3 Calculating Computing Units**

INCLINE resources are described in terms of **CPU Hours** (CPUH). One standard CPUH is defined as one hour of allocated use by a compute node. **Important**: the CPUH will be billed to your account regardless of whether the node is fully utilized.

Time allocated on specialty nodes are denoted differently. One hour of allocated time by a gpu node is a GPU-CPUH; an hour of allocated time by a high memory node is a HM-CPUH. Resources for CPUH, GPU-CPUH, and HM-CPUH are billed independently, and are non-transferrable.

#### **Example 1**

Alice needs to run 10 large CFD simulations. She estimates that, running with approximately 2000 MPI processes (no special memory requirements), each simulation will complete in four hours.

To run a concurrent job with 2000 MPI processes will require 8 nodes.  $(8 \times 256)$  threads = 2048). Each job will then require (4 hours) x (8 nodes) = 32CPUH. Therefore, Alice should request at least 320CPUH.

#### **Example 2**

Bob is working on a fictitious machine learning project that will require extensive data processing. He estimates that training and testing his model will take 2 days on a single A100 GPU. (There is no way to split the job across multiple GPUs; it must be done serially.) Afterwards, the data analysis will take about 30 hours on a high memory node.

Even though Bob will only be using one of the two GPUs on a gpu node, he must request time on the entire node. Because he also needs to use a high memory node, he must specify that allocation independently from the gpu node. Therefore, he should request **48 CPU-CPUH** and **30 HM-CPUH**.

**SEVEN**

# <span id="page-16-0"></span>**TUTORIALS**